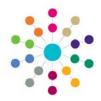

## Relationships Social Network

Menu: Focus | People | ICS Person | Links | Social Network

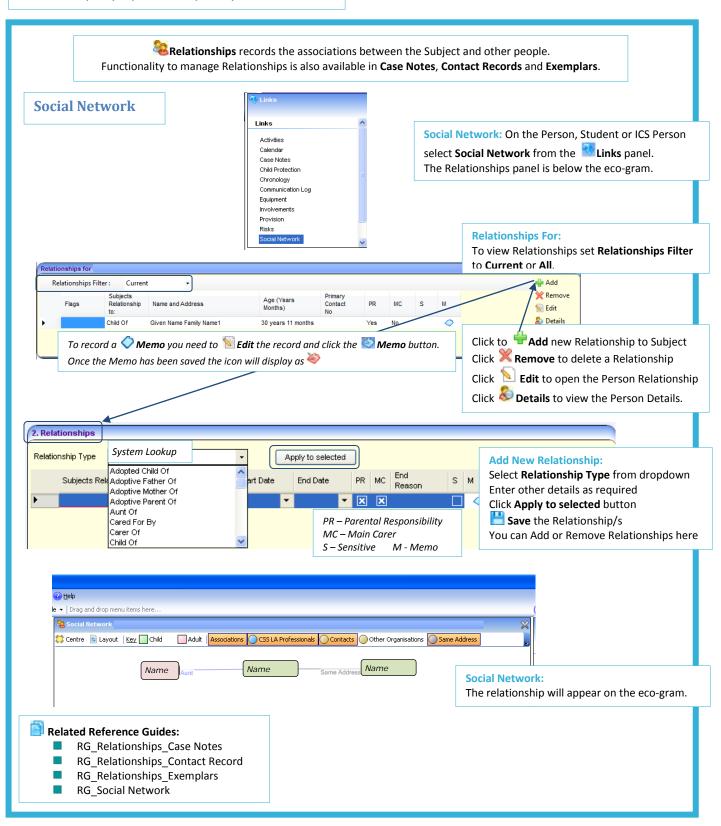

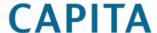